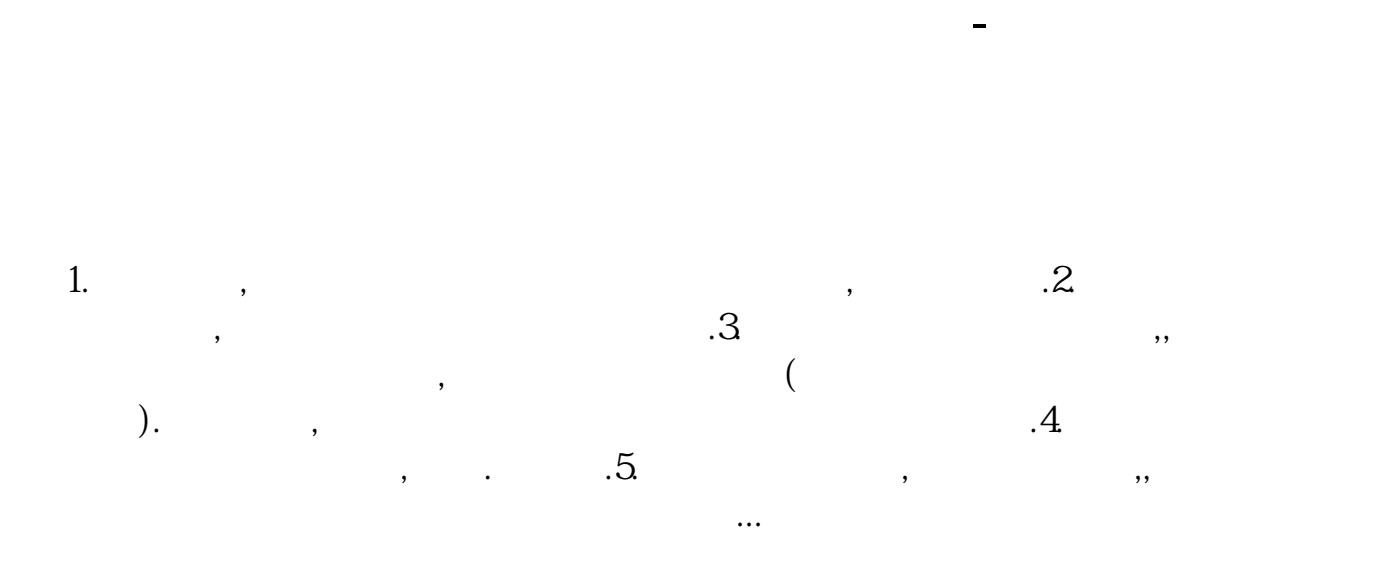

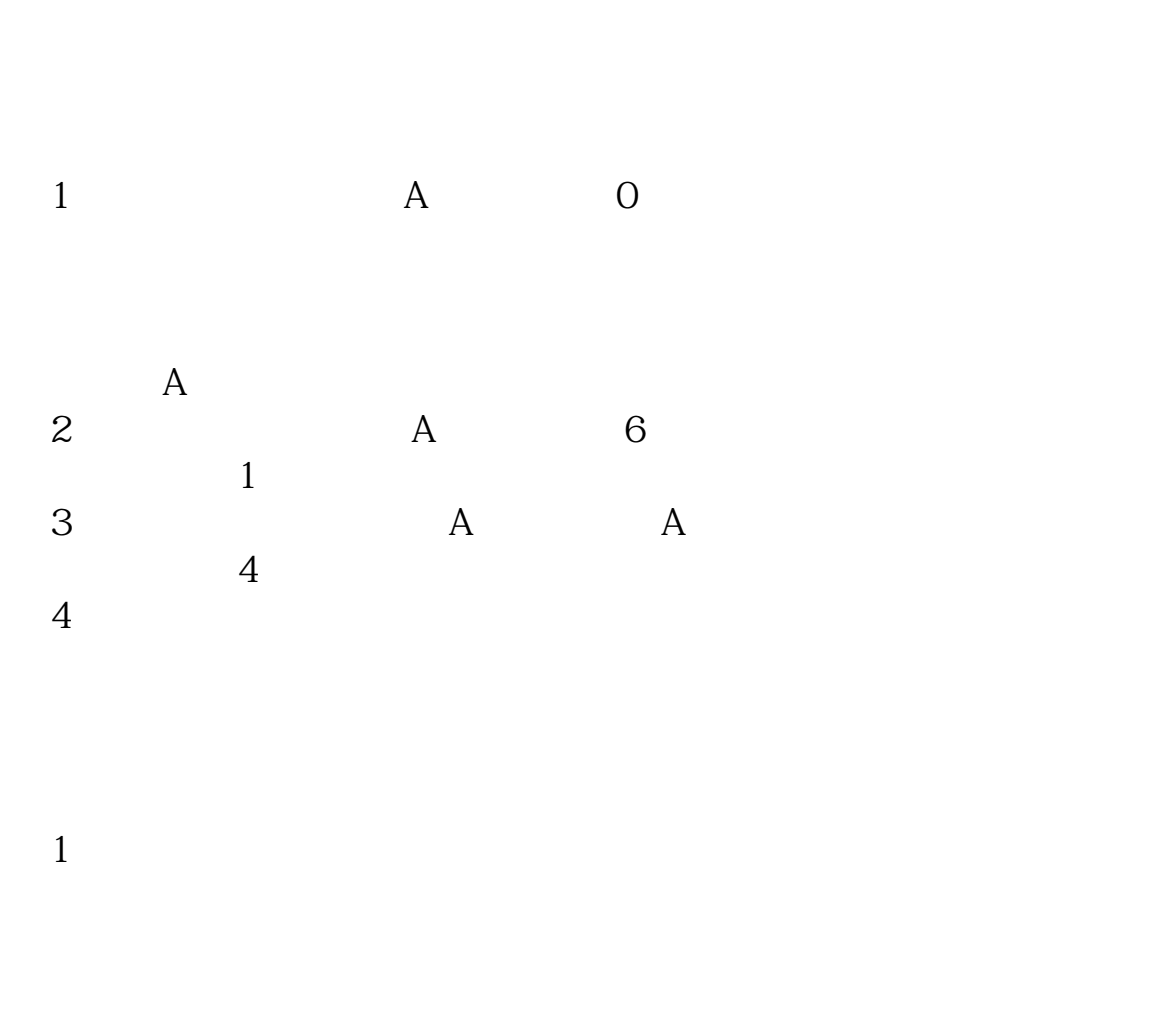

- 2 and  $\sim$
- $3 \sim$
- $4<sub>1</sub>$

ATM

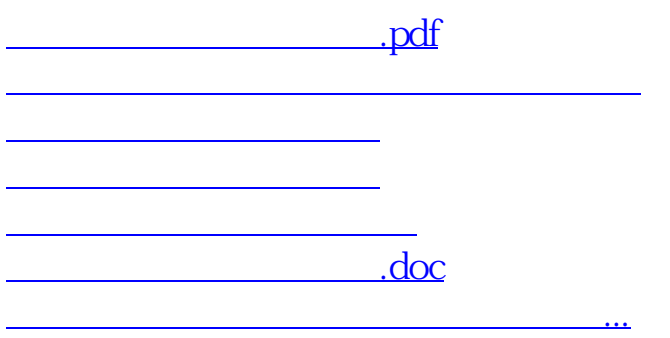

<https://www.gupiaozhishiba.com/chapter/5049056.html>